## **NAME**

regcomp, regexec, regerror, regfree - POSIX regex functions

### **SYNOPSIS**

**#include <sys/types.h> #include <regex.h>**

**int regcomp(regex\_t \****preg***, const char \****regex***, int** *cflags***);**

**int regexec(const regex\_t \****preg***, const char \****string***, size\_t** *nmatch***, regmatch\_t** *pmatch[]***, int** *eflags***);**

**size\_t regerror(int** *errcode***, const regex\_t \*** *preg***, char \****errbuf***, size\_t** *errbuf\_size***);**

**void regfree(regex\_t \****preg***);**

## **DESCRIPTION**

### **POSIX regex compiling**

**regcomp**() is used to compile a regular expression into a form that is suitable for subsequent **regexec**() searches.

**regcomp**() is supplied with *preg*, a pointer to a pattern buffer storage area; *regex*, a pointer to the null-terminated string and *cflags*, flags used to determine the type of compilation.

All regular expression searching must be done via a compiled pattern buffer, thus **regexec**() must always be supplied with the address of a **regcomp**() initialized pattern buffer.

*cflags* may be the bitwise-**or** of zero or more of the following:

#### **REG\_EXTENDED**

Use **POSIX** Extended Regular Expression syntax when interpreting *regex*. If not set, **POSIX** Basic Regular Expression syntax is used.

#### **REG\_ICASE**

Do not differentiate case. Subsequent **regexec**() searches using this pattern buffer will be case insensitive.

#### **REG\_NOSUB**

Do not report position of matches. The *nmatch* and *pmatch* arguments to **regexec**() are ignored if the pattern buffer supplied was compiled with this flag set.

## **REG\_NEWLINE**

Match-any-character operators don't match a newline.

A nonmatching list (**[ˆ...]**) not containing a newline does not match a newline.

Match-beginning-of-line operator (**ˆ**) matches the empty string immediately after a newline, regardless of whether *eflags*, the execution flags of **regexec**(), contains **REG\_NOTBOL**.

Match-end-of-line operator (**\$**) matches the empty string immediately before a newline, regardless of whether *eflags* contains **REG\_NOTEOL**.

#### **POSIX regex matching**

**regexec**() is used to match a null-terminated string against the precompiled pattern buffer, *preg*. *nmatch* and *pmatch* are used to provide information regarding the location of any matches. *eflags* may be the bitwise-**or** of one or both of **REG\_NOTBOL** and **REG\_NOTEOL** which cause changes in matching behavior described below.

#### **REG\_NOTBOL**

The match-beginning-of-line operator always fails to match (but see the compilation flag **REG\_NEWLINE** above). This flag may be used when different portions of a string are passed to **regexec**() and the beginning of the string should not be interpreted as the beginning of the line.

## **REG\_NOTEOL**

The match-end-of-line operator always fails to match (but see the compilation flag **REG\_NEW-LINE** above).

## **Byte offsets**

Unless **REG\_NOSUB** was set for the compilation of the pattern buffer, it is possible to obtain match addressing information. *pmatch* must be dimensioned to have at least *nmatch* elements. These are filled in by **regexec**() with substring match addresses. The offsets of the subexpression starting at the *i*th open parenthesis are stored in *pmatch[i]*. The entire regular expression's match addresses are stored in *pmatch[0]*. (Note that to return the offsets of *N* subexpression matches, *nmatch* must be at least *N+1*.) Any unused structure elements will contain the value -1.

The *regmatch\_t* structure which is the type of *pmatch* is defined in *<regex.h>*.

typedef struct { regoff t rm\_so; regoff\_t rm\_eo; } regmatch\_t;

Each *rm\_so* element that is not -1 indicates the start offset of the next largest substring match within the string. The relative *rm\_eo* element indicates the end offset of the match, which is the offset of the first character after the matching text.

## **POSIX error reporting**

**regerror**() is used to turn the error codes that can be returned by both **regcomp**() and **regexec**() into error message strings.

**regerror**() is passed the error code, *errcode*, the pattern buffer, *preg*, a pointer to a character string buffer, *errbuf*, and the size of the string buffer, *errbuf\_size*. It returns the size of the *errbuf* required to contain the null-terminated error message string. If both *errbuf* and *errbuf\_size* are nonzero, *errbuf* is filled in with the first *errbuf\_size - 1* characters of the error message and a terminating null byte ('\0').

## **POSIX pattern buffer freeing**

Supplying **regfree**() with a precompiled pattern buffer, *preg* will free the memory allocated to the pattern buffer by the compiling process, **regcomp**().

#### **RETURN VALUE**

**regcomp**() returns zero for a successful compilation or an error code for failure.

**regexec**() returns zero for a successful match or **REG\_NOMATCH** for failure.

#### **ERRORS**

The following errors can be returned by **regcomp**():

#### **REG\_BADBR**

Invalid use of back reference operator.

#### **REG\_BADPAT**

Invalid use of pattern operators such as group or list.

## **REG\_BADRPT**

Invalid use of repetition operators such as using '\*' as the first character.

#### **REG\_EBRACE**

Un-matched brace interval operators.

#### **REG\_EBRACK**

Un-matched bracket list operators.

#### **REG\_ECOLLATE**

Invalid collating element.

# REG\_ECTYPE

Unknown character class name.

## REG\_EEND

NonspeciCEc errorThis is not deCEned by POSIX.2.

## REG\_EESCAPE

Trailing backslash.

# REG\_EPAREN

Un-matched parenthesis group operators.

## REG\_ERANGE

Invalid use of the range operator; for a mple, the ending point of the range occurs prior to the starting point.

## REG\_ESIZE

Compiled regular expression requires a patternifter larger than 64Kb This is not deCEned by POSIX.2.

# REG\_ESPACE

The regex routines ran out of memory

## REG\_ESUBREG

Invalid back reference to a subpeession.

# ATTRIB UTES

For an explanation of the terms used in this section, attributes(7).

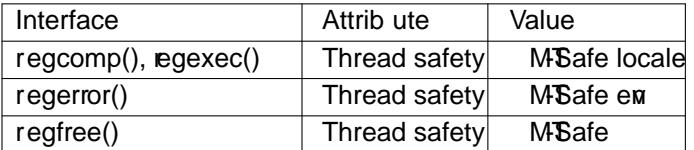

# CONFORMING T O

POSIX.1-2001, POSIX.1-2008.

# SEE ALSO

# $grep(1)$  regex(7)

The glibc manual section, Rudar Expressions

# COLOPHON

This page is part of release 4.10 of the Linux manges aproject. A description of the project, information [about r](http://chuzzlewit.co.uk/WebManPDF.pl/man:/1/grep)[eporting](http://chuzzlewit.co.uk/WebManPDF.pl/man:/7/regex) bags, and the latestersion of this page, can be found at ps://www.kernel.org/doc/manpages/.